## **FM6300 SMS/GPRS command list**

[Main Page](https://wiki.teltonika-gps.com/view/Main_Page) > [EOL Products](https://wiki.teltonika-gps.com/view/EOL_Products) > [FM6300](https://wiki.teltonika-gps.com/view/FM6300) > [FM6300 Manual](https://wiki.teltonika-gps.com/view/FM6300_Manual) > **FM6300 SMS/GPRS command list**

All commands are case sensitive. When user tries to send SMS/GPRS message to FM6300 that operates in Deep Sleep mode, it cannot arrive to FM6300 device because the GSM/GPRS module is disabled most of the time. FM6300 will receive the SMS/GPRS message when it exits Deep Sleep mode.

If FM6300 is in GPS Sleep or Online Deep Sleep mode, sent SMS/GPRS message will arrive to the device.

## **Common commands**

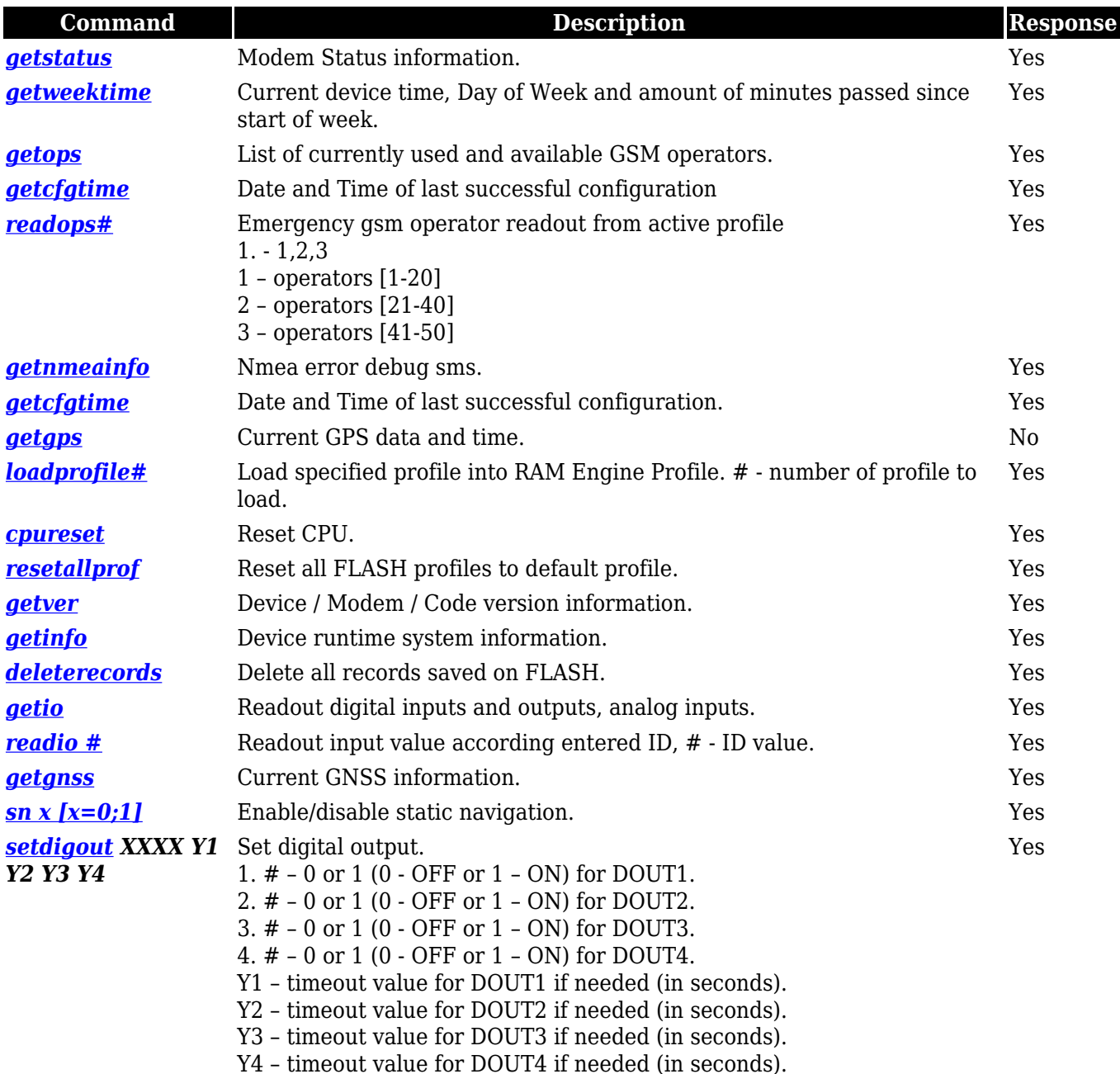

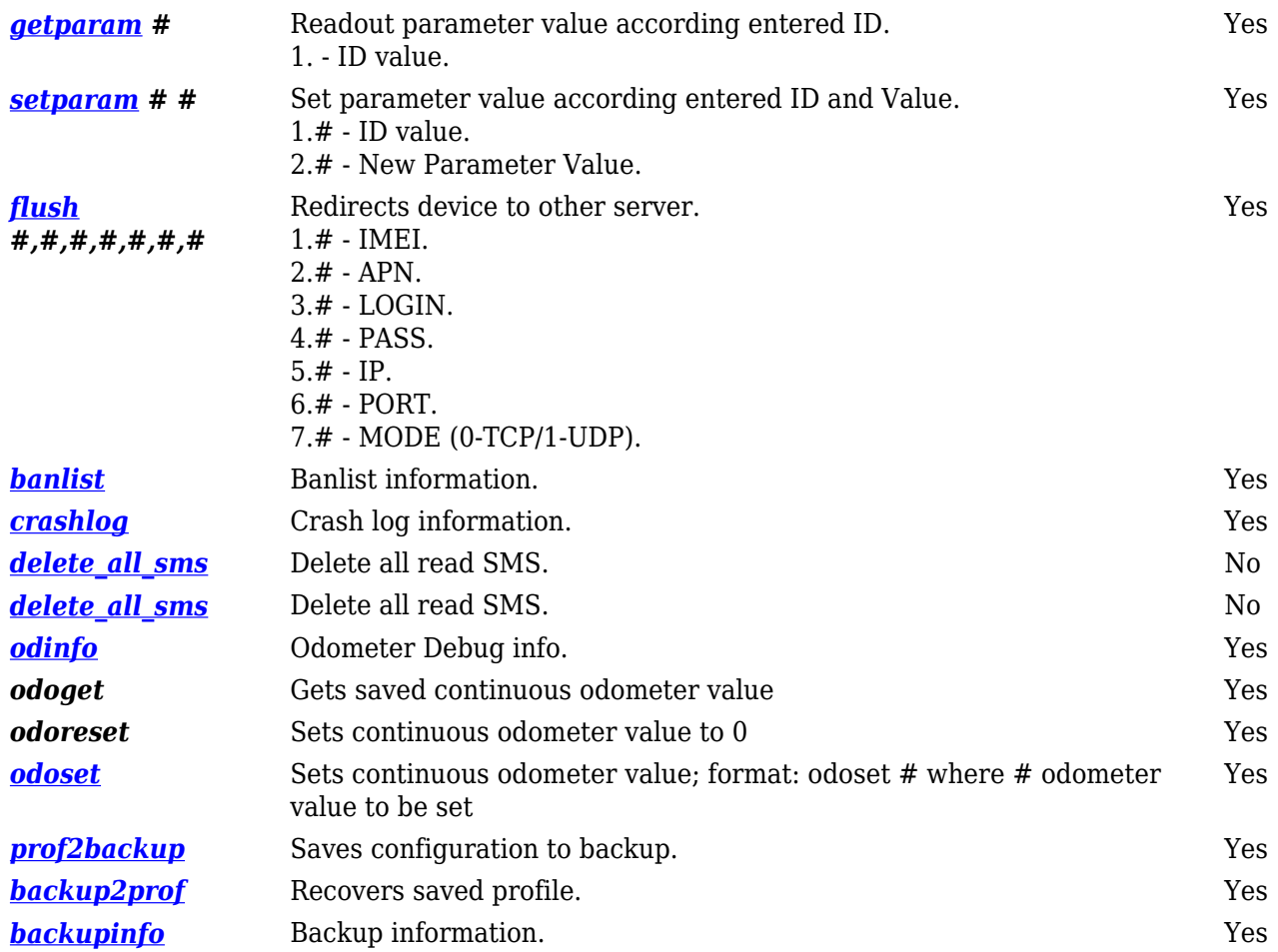

## **Commands related to LV-CAN200/ALL-CAN300**

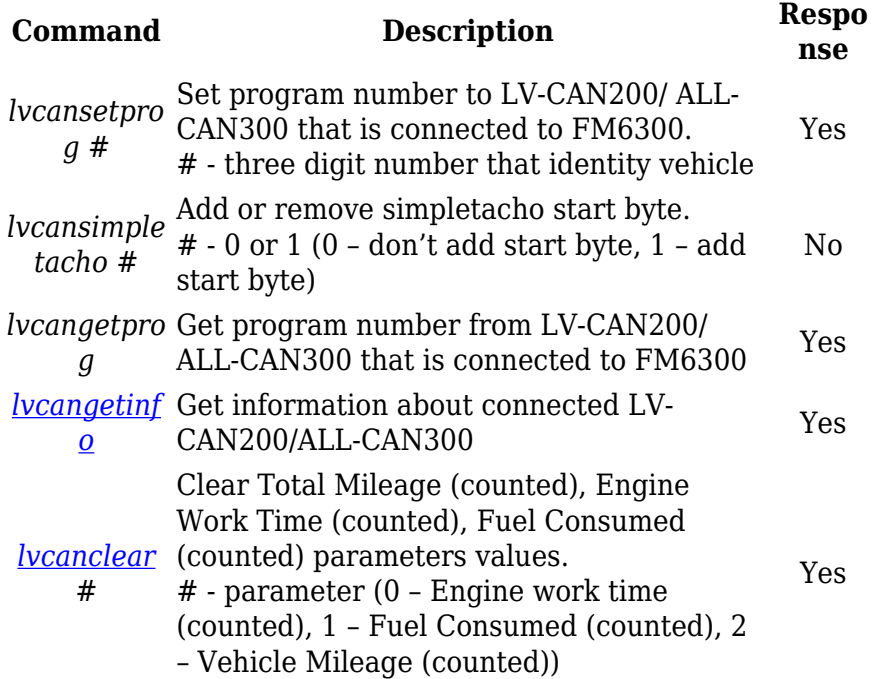